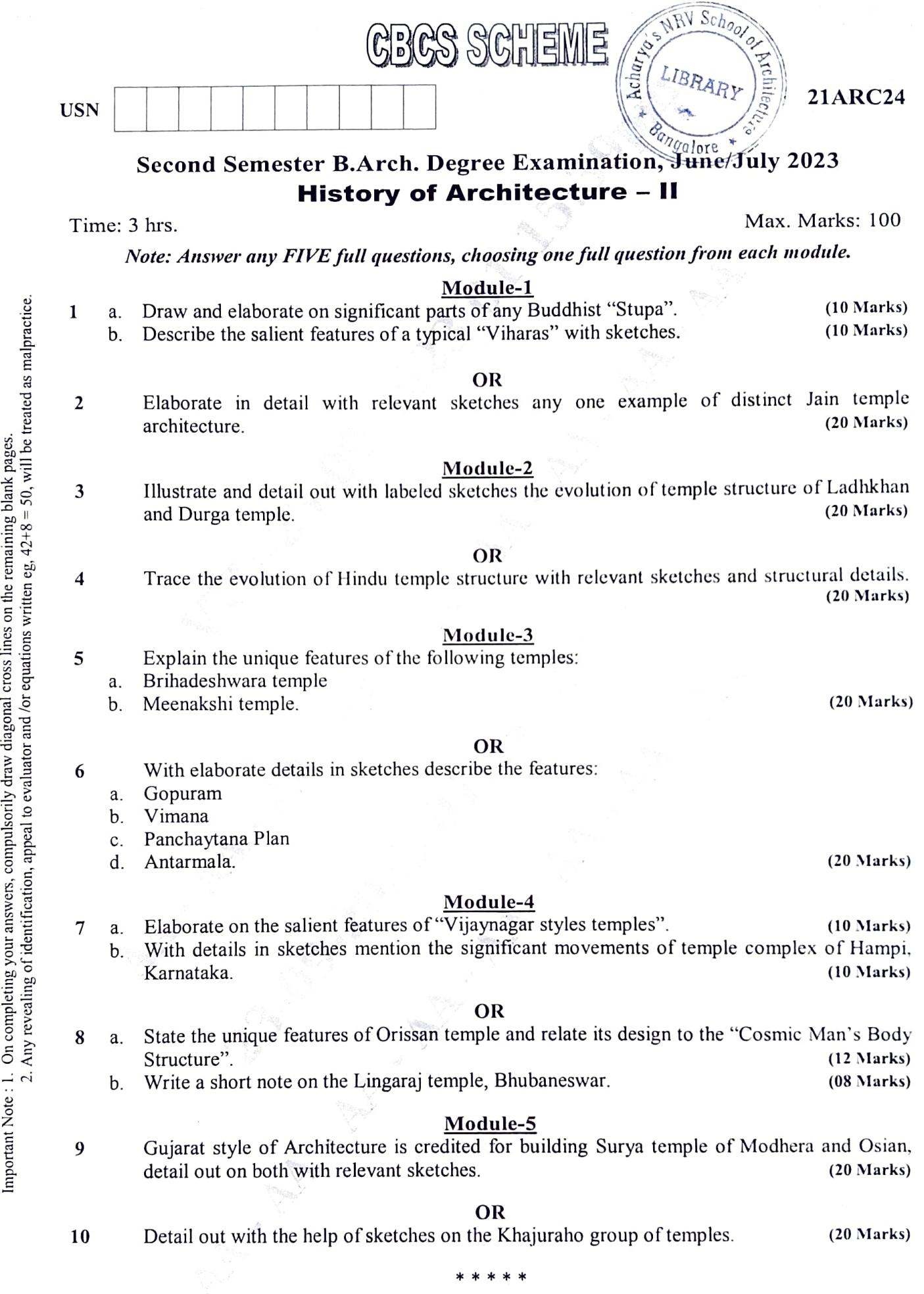

 $rac{1}{2}$ lines in the control of the control in the control in the control in the control in the control in the control in the control in the control in the control in the control in the control in the control in the control in the  $\frac{5}{1}$ . E your  $\frac{1}{2}$ ង្គ<br>ក  $\sum_{\alpha=1}^{\infty}$ eross es  $\overline{\circ}$ the  $\tilde{\vec{e}}$ ng  $\frac{e}{a}$ 2.  $\tilde{\mathbf{e}}$  $\frac{1}{a}$  $\frac{1}{2}$